**how to install camera raw presets free download**

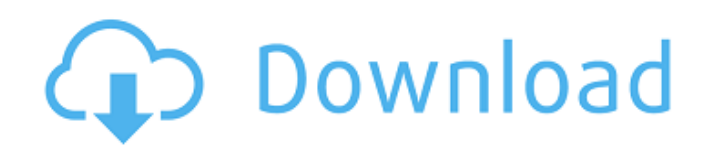

# **Top 50 Photoshop Camera Raw Presets Free Download Crack+ Free [Win/Mac] [Latest-2022]**

What Is Photoshop? Let's quickly review what Photoshop is in just a nutshell, as well as it's history. What Is Photoshop? Photoshop is a page layout program that offers a wealth of photo manipulation tools. If you picture Photoshop as a vacuum cleaner, it has the nozzle for each of the features found in the program. You can also picture Photoshop as a window cleaner: it has tools for cleaning window-sized regions, and the nozzle is the brush tool, which you can use to clean large areas or simply apply paint. Image editing is a feature of Photoshop's page layout toolset. This is where Photoshop can truly excel when it comes to color editing. In the image editor, the objects available to create and edit are very similar to those found in most page layout programs, but with these features removed. Objects available for creation include lines, shapes, text, and lasso selections. How Photoshop Works The history of Photoshop's birth, evolution, and implementation are many and interesting, but we'll move on quickly by looking at a brief overview of how Photoshop works. When you open Photoshop, a workspace called the canvas appears, and on it you will find multiple layers. Layers are editable regions in an image that can be locked or hidden, as well as moved and resized as a group. Layers are the easiest feature of Photoshop to use. Layers behave as if they were clippings of paper where you can draw on and move things around. You can add objects to layers, such as lines, shapes, text, and even photographs. When it comes to color editing, the canvas is divided into an active layer, a mask layer, and a background layer. The active layer is the layer where all the editing takes place, and is where you can add new items. The mask layer is an extended area on the active layer and is used to allow certain edits. The background layer is the layer that everything on it is on top of, and it's usually on top of the previous layers. The background layer is usually transparent. Photoshop is very powerful, and on top of its versatile editing tools, it allows for the quick creation of animated transitions between two images. Open an image, and you will see the canvas on the left. Move objects on the canvas, and you will see them appear on the right. Image Editing Tools

## **Top 50 Photoshop Camera Raw Presets Free Download Crack Serial Key**

There are over 150 million photographers in the world and Photoshop is the tool they use to edit and save their images. Below you can find a list of the top Photoshop alternatives that have been used by photographers. This post is a list of 20 free and open-source alternatives to Photoshop for photography. 1. GNU Image Manipulation Program or GIMP GIMP is a fully functional digital graphics editor with all the major features and tools Photoshop has. It is an open-source and free software and has a high level of consistency in its user interface and tools. GIMP is a comprehensive digital image editor for photographers. Download here. 2. Paint.NET Paint.NET is a powerful open-source image editor for photoshop alternatives. It's a completely free software with a simpler user interface than Photoshop. It contains most of the features of the professional version but with fewer features and a simplified user interface. Paint.NET is an open-source platform for Windows PC for digital image editing. Download here. 3. Pinta Pinta is a free open-source image editing software for Windows. It's an online and offline graphics editor with a simple interface and all the main features. Pinta is a powerful online and offline graphics editor for Windows. Download here. 4. Fireworks Fireworks is a commercial product from Macromedia for graphics designers. Fireworks is a fully functional digital image editor with all the major features and tools Photoshop has. It is a free software that comes in different editions for Mac or Windows. Fireworks is a powerful editor for professional designers. Download here. 5. Pixlr-o-matic Pixlr-o-matic is a simple online graphics editor for designers and hobbyists. It is an online tool that works as a browser extension. Pixlr-o-matic is a simple online editor for designers and photo editing enthusiasts. Download here. 6. GIMPshop GIMPshop is a plugin for GIMP. It is a simple tool for creating adobe photoshop plugins. It can be used to enhance, alter, retouch and manipulate your images in Photoshop. GIMPshop is a simple Photoshop plugin for designers. Download here. 7. Photoshop 05a79cecff

#### **Top 50 Photoshop Camera Raw Presets Free Download Free**

Inhibition of CD4+ cells by a monoclonal antibody OKT4A: delayed-type hypersensitivity to the stimulatory antibody. The effect of the anti-CD4 monoclonal antibody (MoAb) OKT4A on delayed-type hypersensitivity (DTH) to an anti-CD4 MoAb was studied in two different species. Sheep and mice were sensitized with an anti-CD4 MoAb. A mouse DTH model was used to study sensitivity to OKT4A in mice, and a sheep DTH model in sheep. Both species were highly sensitive to the OKT4A-sensitized anti-CD4 MoAb, since delayed-type hypersensitivity reactions occurred if the anti-CD4 MoAb was injected either 1 or 2 days after sensitization. However, the DTH reactions occurred only when OKT4A was injected on the same day as the anti-CD4 MoAb (day 0), with maximal DTH reactions on day 5. To study the antigen-specificity of these DTH reactions to OKT4A, control reactions using irrelevant anti-IgG1,3 MoAbs were also conducted. These DTH reactions to the irrelevant anti-IgG1,3 MoAbs occurred only if animals received their primary immunizations either 8 or 16 days prior to challenge with the anti-IgG1,3 MoAb. Since DTH to OKT4A and to the irrelevant anti-IgG1,3 MoAbs were similar, the DTH effect of OKT4A could be directly attributed to the anti-CD4 epitope contained in OKT4A and not to any possible cross-reactivity of OKT4A to sheep Ig or to IgM on sheep RBC.Q: Limit of a triangular sequence I am working on this problem: Given a sequence  $\{\{b_n\}\$  such that  $b_n \leq b_0 \$ .  $\leq b_1 \leq 2\$  and  $b_{n+1} = \frac{1}{2} (b_n + b_{n-1})$ . Determine the limit of  $\lim_{n \to \infty} b_n$ . I calculated its first few terms:  $b_1 = \frac{1}{2}(2+0) = 1\$   $b_2 = \frac{1}{2}$ 

## **What's New In Top 50 Photoshop Camera Raw Presets Free Download?**

The influence of recreational climbing training on cognition in older adults. The primary purpose of this study was to determine whether a recreational climbing program would influence cognitive performance in a sample of older adult climbers. Secondary analyses explored the relationship between climbing experience and cognitive performance. Forty-two older adults ( $M = 68.2$  years; 7 males, 35 females) participated in this study and were divided into an intervention and a control group. Both groups were instructed in a 6-week recreational climbing program that consisted of a 2-hr introductory seminar followed by 2-hr recreational climbing classes twice weekly. Only intervention group members maintained recreational climbing lessons for the 12-week program. Long-term neuropsychological evaluation was completed at baseline and at posttest. Results indicated that the intervention group improved on measures of memory (pSyracuse University endowment rises 5.1% to \$2.3 billion Syracuse University ended the fiscal year on March 31 with its second-largest endowment in university history. The school's \$2.3 billion endowment, the second-largest endowment among all schools in the state, grew 5.1 percent from a year ago to \$2.27 billion, including gains in investment income, contributions and other cash flows. The figures reflect endowment performance from the start of the school year, which ended March 31. The school endowment was \$1.96 billion at the end of March 2008, the highest total in school history. The school ends the fiscal year with \$543 million in its general operating budget, an increase from a year ago. "The successful continuation of the university's academic and athletic programs, as well as the quality of student outcomes, have been highlighted in recent years as university leaders have pushed to produce even higher standards," said Robert Reed, president of Syracuse University. "Along with dramatic improvements to the university's academic quality, the growing endowment will enhance the university's ability to attract and retain students." The endowment's 5.1 percent increase from a year ago includes a \$6 million gain in investment income and a \$67 million addition to the investment income portfolio

## **System Requirements For Top 50 Photoshop Camera Raw Presets Free Download:**

Additional Notes: \_\_\_\_\_\_\_\_\_\_\_\_\_\_\_\_\_\_\_\_\_\_\_\_\_\_\_\_\_\_\_\_\_\_\_\_\_\_\_\_\_\_Walkthrough The following walkthrough will take you through every dungeon in the game. Answered. -Don't hit any of the panel buttons, except the '?' panel. (Pause a sec and try to guess the answer.) -If you hit '?' panel, this will tell you about a group of planets. (Right of the '?' panel.) -If you hit the '?' on the right side, you'll get a map for a group <http://www.delphineberry.com/?p=10857> <https://nashvilleopportunity.com/adobe-photoshop-mix-android-apk-free-download/> [http://fairdalerealty.com/wp-content/uploads/2022/07/adobe\\_photoshop\\_download\\_apk\\_pc.pdf](http://fairdalerealty.com/wp-content/uploads/2022/07/adobe_photoshop_download_apk_pc.pdf) [http://pacificgoods.net/wp-content/uploads/2022/07/Download\\_FREE\\_Photoshop\\_Blog.pdf](http://pacificgoods.net/wp-content/uploads/2022/07/Download_FREE_Photoshop_Blog.pdf) <http://e-360group.com/?p=1016> <https://panjirakyat.net/photoshop-gradient-tile-slices-958/> [https://stacaravantekoop.nl/wp-content/uploads/2022/07/Photoshop\\_Elements\\_2018\\_Theme.pdf](https://stacaravantekoop.nl/wp-content/uploads/2022/07/Photoshop_Elements_2018_Theme.pdf) <https://merryquant.com/how-to-download-adobe-photoshop-7-0-for-free/> [https://wildbienenbox.de/wp](https://wildbienenbox.de/wp-content/uploads/2022/07/adobe_photoshop_cs5_free_download_full_version_for_windows_7.pdf)[content/uploads/2022/07/adobe\\_photoshop\\_cs5\\_free\\_download\\_full\\_version\\_for\\_windows\\_7.pdf](https://wildbienenbox.de/wp-content/uploads/2022/07/adobe_photoshop_cs5_free_download_full_version_for_windows_7.pdf) [https://jyotienterprises.net/wp-content/uploads/2022/07/Photoshop\\_Free\\_Color\\_Wheel\\_Plugins.pdf](https://jyotienterprises.net/wp-content/uploads/2022/07/Photoshop_Free_Color_Wheel_Plugins.pdf) <https://www.realvalueproducts.com/sites/realvalueproducts.com/files/webform/baldhola75.pdf> <https://riosessions.com/wp-content/uploads/2022/07/jawzyr.pdf> <https://clinicalnutrition.ie/wp-content/uploads/2022/07/kamaron.pdf> <https://mighty-citadel-32154.herokuapp.com/chanvyc.pdf> <https://youdocz.com/wp-content/uploads/2022/07/pardel.pdf> <https://aqueous-cove-55726.herokuapp.com/lolerams.pdf> <https://thoitranghalo.com/2022/07/01/adobe-photoshop-download-pc/> [https://allsportlms.com/wp-content/uploads/2022/07/Download\\_Photoshop\\_CS3\\_Download.pdf](https://allsportlms.com/wp-content/uploads/2022/07/Download_Photoshop_CS3_Download.pdf) [https://blog-gegen-rechts.de/wp](https://blog-gegen-rechts.de/wp-content/uploads/2022/07/arabic_fonts_for_adobe_photoshop_70_free_download.pdf)[content/uploads/2022/07/arabic\\_fonts\\_for\\_adobe\\_photoshop\\_70\\_free\\_download.pdf](https://blog-gegen-rechts.de/wp-content/uploads/2022/07/arabic_fonts_for_adobe_photoshop_70_free_download.pdf) <https://tutorizone.com/adobe-photoshop-9-0-9-0-1-product-activation-key/>